# МКОУ «СРЕДНЯЯ ОБЩЕОБРАЗОВАТЕЛЬНАЯ ШКОЛА №1» г. ЖИЗДРЫ

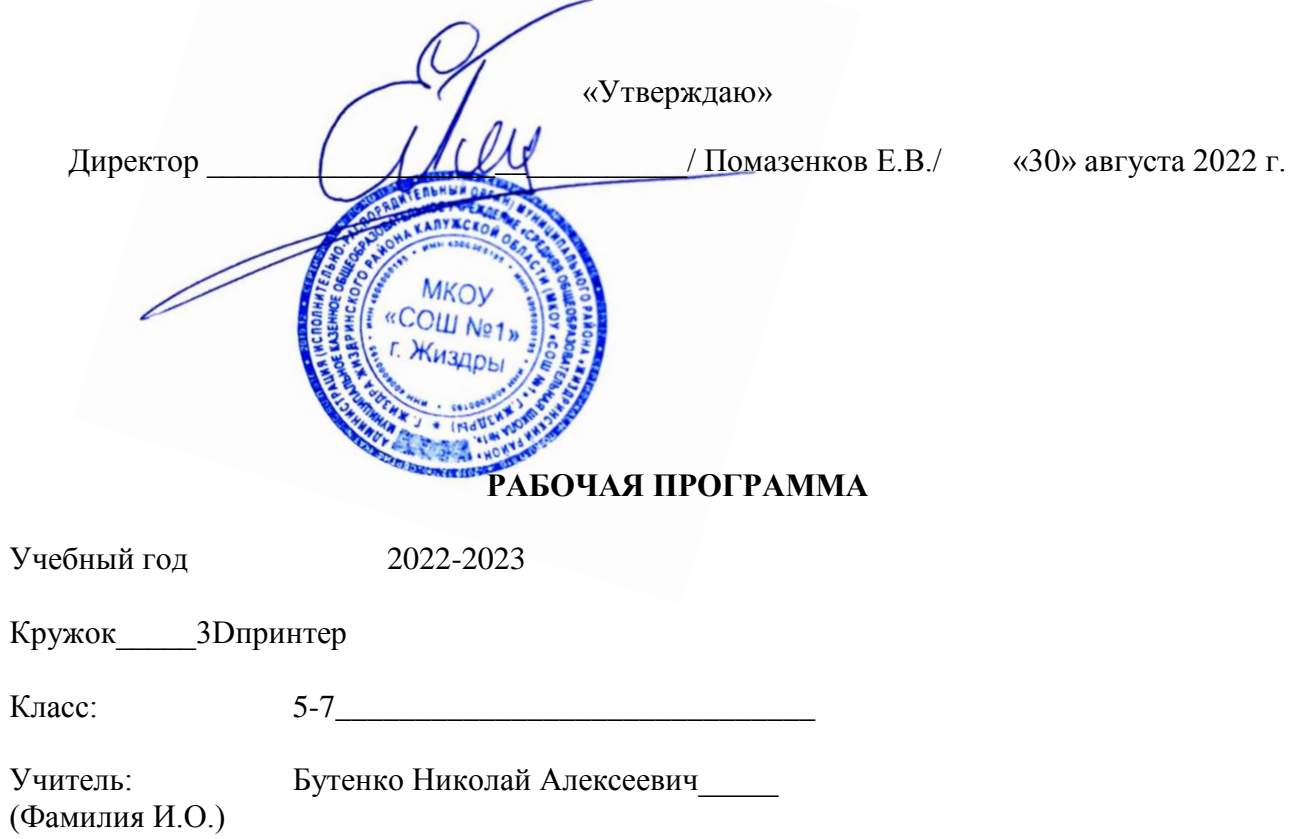

## **Пояснительная записка**

Использование трехмерных («объемных» или 3D) моделей предметов реального мира – это важное средство для передачи информации, которое может существенно повысить эффективность обучения, а также служить отличной иллюстрацией при проведении докладов, презентаций, рекламных кампаний. Трехмерные модели – обязательный элемент проектирования современных транспортных средств, архитектурных сооружений, интерьеров. Одно из интересных применений компьютерной 3Dграфики – спецэффекты в современных художественных и документальных фильмах.

Учебный курс «3D-моделирование» дает возможность изучить приемы создания компьютерных трехмерных моделей в программе Tinkercad.

Основной упор делается не на механическое выполнение алгоритмов, а на понимание происходящих при этом процессов.

## **Актуальность программы**

Изучение основ 3D проектирования связано с развитием целого ряда таких компетенций, формирование которых – одна из приоритетных задач современного образования. Изучение 3D проектирования развивает мышление школьников, способствует формированию у них многих приемов умственной деятельности, развивает пространственное, логическое, абстрактное мышление, способствует формированию пространственного воображения и пространственных представлений проектируемого объекта. Изучая основы пространственного проектирования через проектную деятельность с использованием графической грамотности, развитию ответственности за создаваемые модели, мотивации на достижение высокого результата проектирования.

# **Отличительные особенности программы**

Школьники знакомятся с основами проектирования, инженерной графики, способами их практического применения, познавая азы профессии - конструктор.

Занятия по программе помогают развитию пространственного мышления, необходимого при освоении в школе геометрии, информатики, технологии, физики, черчения, географии.

Реализация программы предусматривает участие обучающихся в конкурсах, соревнованиях по 3D-моделированию, научно-практических конференциях различных уровней.

Программа адресована для детей 7-13 летнего возраста, наполняемость групп 15 человек.

Сроки реализации: продолжительность образовательного процесса по данной программе 1 час в неделю и рассчитан на 1учебный год. Программа имеет 4 модуля содержание, которой соответствует базовому уровню.

1 модуль - Этой программа рассказывает о преимуществах и особенностях Tinkercad, создадим учетную запись, освоим интерфейс Tinkercad и его настройки, узнаем о способах создания 3D объектов, научимся импортировать файлы в Tinkercad и познакомимся с навигацией и горячими клавишами сервиса.

2 модуль - мы разберемся с фигурами и их функциями, освоим инструменты Рабочая плоскость/Workplane, Линейка/Ruler, Группировать/Group, Выровнять/Align и Отразить/Flip, научимся создавать и экспортировать модели и узнаем, как переносить объекты из Tinkercad в Minecraft.

3 модуль - мы применим свежесобранные знания на практике и слепим панду на бамбуковом стебле.

4 модуль - - мы попытаемся на практике применить получены знание.

Программа адресована для детей 12-16 летнего возраста, наполняемость групп 12

человек.

## Критерии эффективности программы

Критериальный подход к оценке эффективности программы базируется на следующих направлениях:

деятельностное направление – позволяет оценить сформулированность познавательных и практических умений обучающихся по конечным результатам выполненных работ, по статистическим данным участия детей в различных выставках и конкурсах, их достижениям;

личностное направление позволяет выявить развивающий характер образовательного процесса, определить динамику изменения мышления, характер изменения атмосферы в коллективе с уклоном на толерантное взаимоотношение участников образовательного процесса, способность к самообразованию, самовоспитанию.

В результате предполагается, что каждый ребенок, прошедший курс по данной программе, найдет свое место в обществе, и привнесет приобретенные знания и практические умения в самостоятельную жизнь.

Способы и формы подведения результатов деятельности.

В качестве оценки творческой деятельности детей по данной программе Tinkercad, используется простое наблюдение за проявлением знаний, умений и навыков у детей в процессе выполнения ими практических работ (коллективная и индивидуальная работа, владение основами, ,.).

Процесс обучения и воспитания основывается на строго дифференцированном подходе к детям с учетом их возрастных и индивидуальных способностей. Учитывается то, что важным фактором в освоении программы является заинтересованность детей, изыскиваются такие формы занятий, которые бы способствовали пробуждению наибольшего интереса.

Большое внимание уделяется сохранению здоровья обучающихся. С этой целью используется чередование видов деятельности, чтобы не было утомляемости обучающихся, для занятий выбирается светлое, проветриваемое помещение, регулярно проводятся беседы по здоровому образу жизни, правилам дорожного движения, техники безопасности.

Тесная связь с родителями способствует более плодотворной работе детей, именно семья считается одним из основных факторов социализации личности ребенка.

## **Цель программы –**

Формирование ключевых компетенций в области 3D проектирования, основанных на развитии у учащихся ценностно-ориентированного, конструктивного стиля мышления и новых способов самостоятельной творческой деятельности, глубоком понимании процессов пространственного моделирования объектов, формировании пространственного воображения и пространственных представлений.

### **Задачи обучающие:**

- сформировать представление об основах 3D-моделирования;
- изучить основные принципы создания трехмерных моделей;
- научиться создавать модели объектов, деталей и сборочные конструкции;

• научиться создавать и представлять авторские проекты с помощью программ трехмерного моделирования.

#### **Развивающие:**

• развивать пространственное мышление за счет работы с пространственными образами (преобразование этих образов из двухмерных в трехмерные и обратно, и т.д.).

- развивать логическое, абстрактное и образное мышление;
- формировать представления о возможностях и ограничениях использования
- технологии трехмерного моделирования;
- развивать коммуникативные навыки, умение взаимодействовать в группе;
- формировать творческий подход к поставленной задаче;
- развивать социальную активность.

#### **Воспитательные:**

- осознавать ценность знаний по трехмерному моделированию;
- воспитывать доброжелательность по отношению к окружающим, чувство товарищества;
- воспитывать чувство ответственности за свою работу;
- воспитывать информационную культуру как составляющую общей культуры современного человека;
- воспитывать командный дух;

• воспитывать сознательное отношение к выбору образовательных программ, где возможен следующий уровень освоения трехмерного моделирования и конструирования, как основа при выборе инженерных профессий.

Формы занятий: теоретические, практические, групповые, индивидуальные.

Конкурсы, соревнования, экскурсии, творческие встречи, конференции.

Во время практических занятий основной задачей обучающихся является создание правильных моделей, т.е. моделей, в которых соблюдены принципы: - параметричности соблюдена возможность использования задаваемых параметров, таких как - длина, ширина, радиус изгиба и т.д; - ассоциативности, то есть, соблюдена возможность формирования взаимообусловленных связей в элементах модели, в результате которых изменение одного элемента вызывает изменение и ассоциированного элемента.

# **Ожидаемые результаты освоения образовательной программы**

Обучающиеся будут знать основные понятия трехмерного моделирования, основные принципы работы в системах трехмерного моделирования, приемы создания трехмерной модели по чертежу.

Они будут уметь создавать детали, сборки, модели объектов, читать чертежи и по ним воспроизводить модели, работать над проектом, работать в команде.

Будут иметь представление сферах применениях трехмерного моделирования.

У обучающихся будет развиваться пространственно-логическое мышление, творческий подход к решению задач по трехмерному моделированию. Tinkercad,

Воспитываться информационная культура, а также сознательное отношение к выбору других образовательных программ по художественному или инженерному 3D моделированию.

Контроль и оценка результатов обучения Система отслеживания результатов: определение начального уровня знаний, умений и

навыков, промежуточный и итоговый контроль, конкурсные достижения обучающихся. Способы проверки: опрос, наблюдение, итоговые занятия по темам.

# **Формы подведения итогов:**

Входной контроль для определения степени подготовленности, интереса к занятиям моделирования, уровня культуры и творческой активности.

Текущий контроль осуществляется путем наблюдения, определение уровня освоения тем и выполнения практических заданий. Выявление творчески активных обучающихся для участия в конкурсах соревнованиях и конференциях.

Итоговый контроль осуществляется в форме проектов, в том числе и в виде выступлений на конкурсах и соревнованиях.

Календарно-тематическое планирование

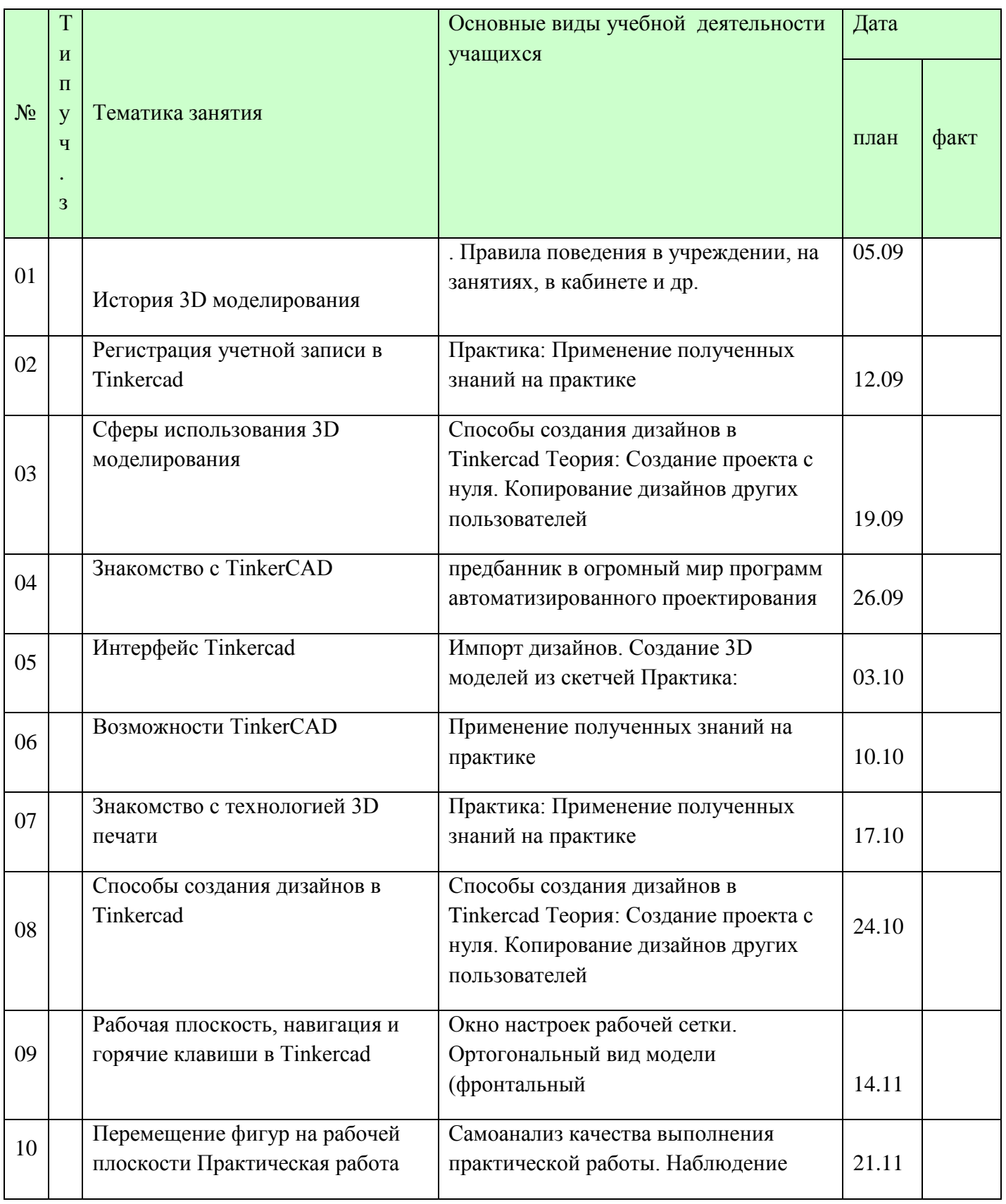

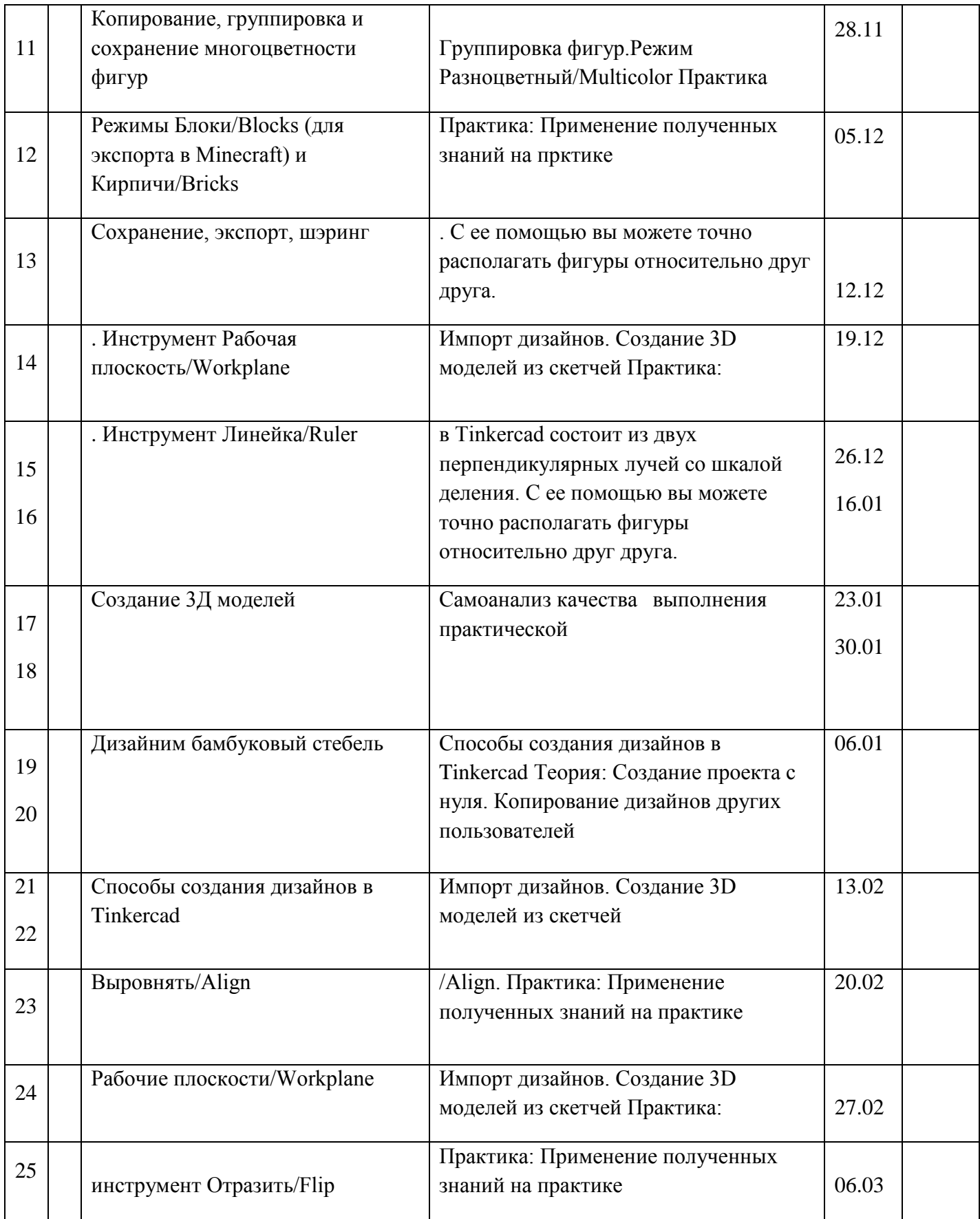

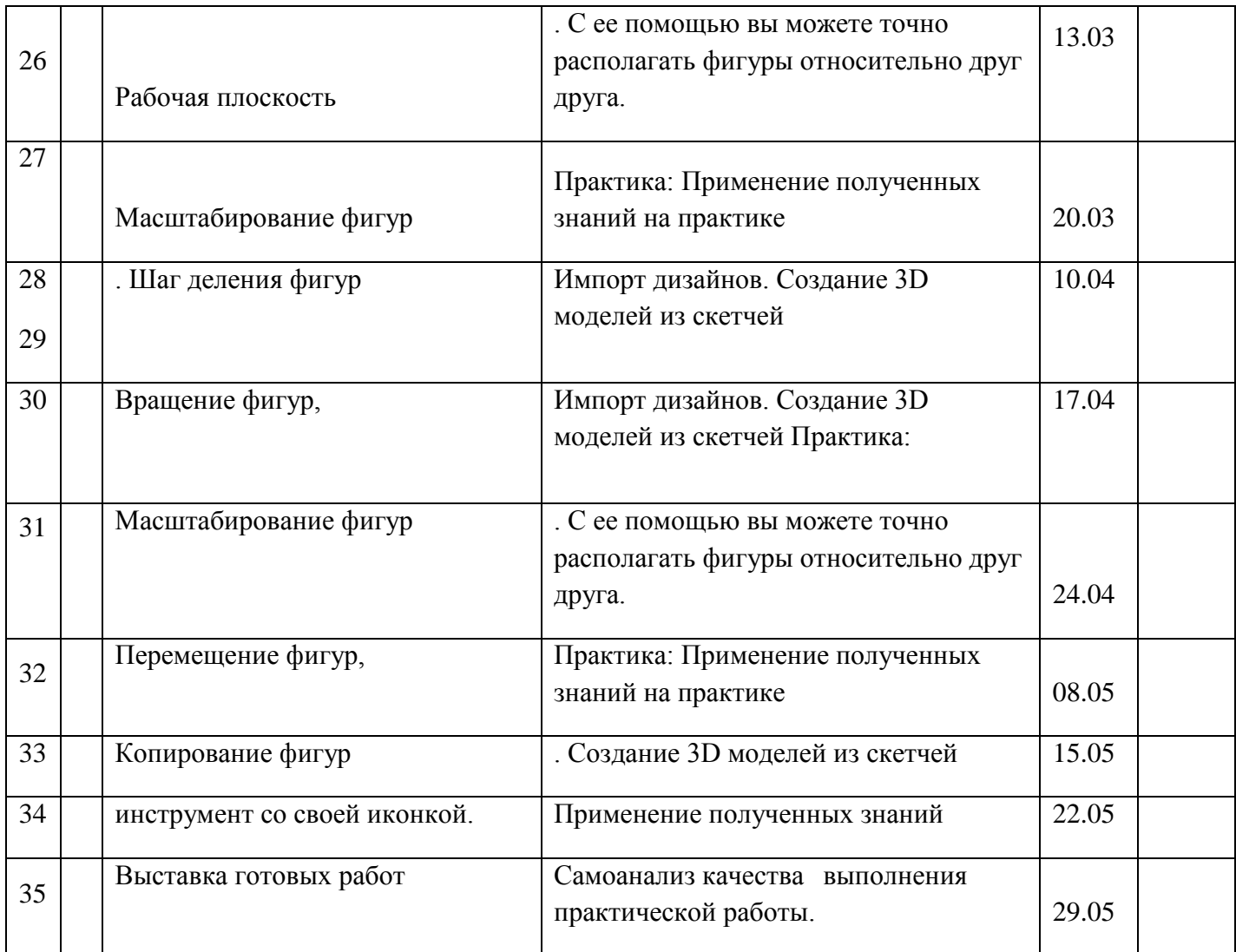

#### **содержание программы**

Модуль 1. Знакомство с Tinkercad (16ч.)

Инструктаж

О Tinkercad

Теория: Tinkercad — это, возможно, один из самых удобных онлайн сервисов по 3D моделированию для начинающих, своего рода дружелюбный предбанник в огромный мир программ автоматизированного проектирования. Чем так хорош Tinkercad (особенно для новичков и детей)

Регистрация учетной записи в Tinkercad Теория: Заходим на страницу Tinkercad и жмем ЗАРЕГИСТРИРОВАТЬСЯ.

Поэтапное выполняем регистрацию на сайте Практика: Применение полученных знаний на практике

Интерфейс Tinkercad Теория: После регистрации перед вами откроется окно для создания нового

проекта. В окне пользователя представлены все созданные вами дизайны Практика: Применение полученных знаний на практике

Способы создания дизайнов в Tinkercad Теория: Создание проекта с нуля. Копирование дизайнов других пользователей

Tinkercad. Импорт дизайнов. Создание 3D моделей из скетчей Практика: Применение полученных знаний на практике

Рабочая плоскость, навигация и горячие клавиши в Tinkercad

Теория: Открывая любой из ваших дизайнов из окна пользователя вы попадаете в среду 3D моделирования Tinkercad. Горячие клавиши Tinkercad. Окно настроек рабочей сетки. Ортогональный вид модели (фронтальный)

Практика: Применение полученных знаний на практике

Практическая часть творческого проекта (9ч.)

Практика: Применение полученных знаний на практике, выбор темы и техники самостоятельно.

Модуль 2. Работа в системе Tinkercad (47ч.)

Инструктаж

Теория: Ведение в программу. Правила техники безопасности при работе и др. Правила поведения в учреждении, на занятиях, в кабинете и др.

Фигуры Теория: Редактор фигур, Панель фигур. Шаг деления фигур. Отверстия/Holes Практика: Применение полученных знаний на практике

Перемещение фигур на рабочей плоскости Теория: Выбор и удаление фигур, Перемещение фигур, Вращение фигур,

Масштабирование фигур Практика: Применение полученных знаний на практике

Модуль 3. Создание 3Д моделей (28ч.)

Инструктаж

Теория: Ведение в программу. Правила техники безопасности при работе и др. Правила поведения в учреждении, на занятиях, в кабинете и др.

Дизайним бамбуковый стебель Теория: Наш дизайн мы начнем с создания бамбукового стебля. Поэтапный способ

работы

Практика: Применение полученных знаний на практике

Создаем Панды Теория: Теперь, когда у нас есть стебель, самое время посадить на него панду. Поэтапный способ работы

Практика: Применение полученных знаний на практике

Размещаем панду на бамбуке Теория: Переходим к финальной стадии моделирования размещению панды на

бамбуковом стебле! Практика: Применение полученных знаний на практике

Практическая часть творческого проекта

Практика: Применение полученных знаний на практике, выбор темы и техники самостоятельно.

Модуль 4. Проектная деятельность (17 ч.)

Инструктаж

Теория: Ведение в программу. Правила техники безопасности при работе и др. Правила поведения в учреждении, на занятиях, в кабинете и др.

Основы проектной деятельности

Теория: Выбор темы. Подбор материалов, эскизы, план реализации проекта, последовательность выполнения практической работы.

Практическая часть творческого проекта

Практика: Применение полученных знаний на практике, выбор темы и техники самостоятельно.

#### **Методическое обеспечение программы**

Педагогические технологии, методы, формы занятий, мероприятия

воспитательного характера:

Формы, методы, используемые в программе: Для достижения целей и задач на занятиях используются разнообразные методы:

- Словесный: рассказ, беседа; обсуждение, дискуссия.
- Наглядный: демонстрация образцов, схем выполнения, чертежей.

• Практический: задания по выполнению работ по образцам и элементам, по чертежам, по замыслу.

- Игровой: познавательные, ролевые игры.
- Метод поощрения.
- Метод создания благоприятного общения.
- Метод контроля и самоконтроля.

• Репродуктивный метод обучения используется на стадии освоения правил работы, новых приемов и техник.

• Метод неологии является методом использования чужих идей проектирования.

• Метод свободного выражения функции - метод поиска «идеальной вещи».

• Метод стилизации – упрощения формы предмета и трансформации - метод превращения или изменения формы, часто используемые при проектировании.

В образовательном процессе используются следующие педагогические технологии:

• технология личностно-ориентированного обучения;

• технология развивающего обучения;

• элементы игровой технологии. Работа с детьми строится на взаимосотрудничестве и на основе уважительного

отношения к личности ребѐнка. В программе используются элементы здоровьесберегающей технологии и

коллективного творчества.

Теоретическая часть – это вводное занятие – знакомство с учащимися, с материалами и инструментами, техника безопасности, техниками, технологиями изготовления различных изделий, направлениями дизайна и т.д.

Практическая часть – это практические задания, выполнение работ для выставок и конкурсов, по заданию и собственному замыслу, работа над творческим проектом.

Для достижения учебно-воспитательных целей на занятиях используются разнообразные методы:

• словесные (рассказ, объяснение, беседа, дискуссия, лекция);

• наглядные (наглядные пособия, схемы, таблицы, рисунки, иллюстрации,

репродукции картин, модели, просмотр видеофильмов);

• практические (выполнение практических работ). Репродуктивный метод обучения используется на стадии освоения правил работы,

новых приемов и техник. Метод неологии является методом использования чужих идей проектирования.

Метод свободного выражения функции - метод поиска «идеальной вещи». Основная цель его состоит в такой постановке задачи, при которой особое внимание уделяется назначению объекта.

Метод стилизации – упрощения формы предмета и трансформации - метод превращения или изменения формы, часто используемые при проектировании. Процесс трансформации определяется динамикой движения превращения или небольшого изменения.

В образовательном процессе используются следующие педагогические технологии:

## . **Список литературы**

1. Журнал «Педагогическая мастерская. Все для учителя!». №9 (57). Сентябрь 2015г.

2. Мазепина Т. Б. Развитие пространственно-временных ориентиров ребенка в играх, тренингах, тестах/ Серия «Мир вашего ребенка». — Ростов н/Д: Феникс, 2002. — 32 с.

3. Найссер У. Познание и реальность: смысл и принципы когнитивной психологии – М.: Прогресс,  $2007 - 347$  c.

4. Пожиленко Е. А. Энциклопедия развития ребенка: для логопедов, воспитателей, учителей начальных классов и родителей. — СПб. : КАРО, 2006. — 640 с.

5. Якиманская И. С. Развитие пространственного мышления школьников.

- М.: Педагогика, 1980. — 239 с

6. Электронный ресурс Tinkercad —веб-приложение для 3D

проектирования и

3D-печати. Форма доступа:https://www.tinkercad.com

7. Электронный ресурс Учебник FreeCad. Форма доступа: https://www.freecadweb.org/wiki/Getting\_started/ru

8. Электронный ресурс Джеймс Кронистер, Blender Basics Форма доступа: http://b3d.mezon.ru/index.php/Blender\_Basics\_4-rd\_edition

9. Электронный ресурс Основы Blender v.2.42a

10. Форма доступа:http://blender3d.org.ua/book/Blender\_242/

11. Электронный ресурс Blender Art Текстурирование

12. Форма доступа:http://blender3d.org.ua/book/BlenderArt12/.

13. Электронный ресурс Blender Art - Blender для архитектуры и Игр.

14. Форма доступа:http://blender3d.org.ua/book/BlenderArt6/ 10.Электронный ресурс Blender Art Механизмы.

11.Форма доступа:http://blender3d.org.ua/book/BlenderArt1/

12.Электронный ресурс Прахов Андрей Самоучитель Blender 2.6 / Blender Basic 2.6. Руководство пользователя, С384. 2013, pdf

-

13.Электронный ресурс «Общие требования к чертежам». Форма доступа: http://www.propro.ru;

14.Электронный ресурс «Инженерная графика». Форма доступа: http://www. informika.ru.

15. Джонс Дж. К. Методы проектирования, — М.: Мир, 1986.